# escola da cidade

#### **PLANO DE ENSINO - FERRAMENTAS CARTOGRÁFICAS APLICADAS**

**DISCIPLINA: Ferramentas Cartográficas Aplicadas**

**PROFESSOR: Giulia Godinho Ramos Ribeiro**

**DIA DA SEMANA: Terça-Feira**

**HORÁRIO: 19:30 - 21:30**

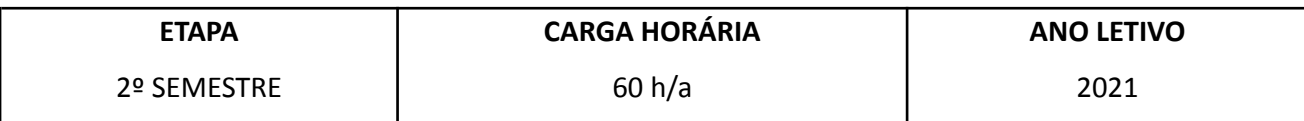

#### **OBJETIVOS**

- Trazer elementos primordiais para instigar os alunos no uso da cartografia, compreendendo o **GIS/SIG** como uma **ferramenta auxiliar ao discurso** do arquiteto urbanista.

- Conhecer e ler as bases de dados públicos e *opensource,* reconhecendo dados relevantes ao projeto em desenvolvimento e a melhor forma de apresentá-lo ao leitor.

- Capacitar o aluno a desenvolver projetos cartográficos através da produção de mapas utilizando o software livre de **SIG** (Sistema de Informação Geográfica) **QGIS 3.4** e ferramentas de apoio como GoogleEarth, MyMaps, CadGeo.

- Capacitar o aluno a construir bases de dados a partir de problemáticas reais, consolidando e debatendo parâmetros de análise para qualificar espaços urbanos.

- Permitir que os estudantes se familiarizem com o processo de confeccionar mapas criticamente e que sejam capazes de **utilizar recursos iniciais do programa QGIS**, e suas propriedades de geoprocessamento, para enriquecimento de leituras urbanas e processos projetuais.

### escola da cidade

**EMENTA**

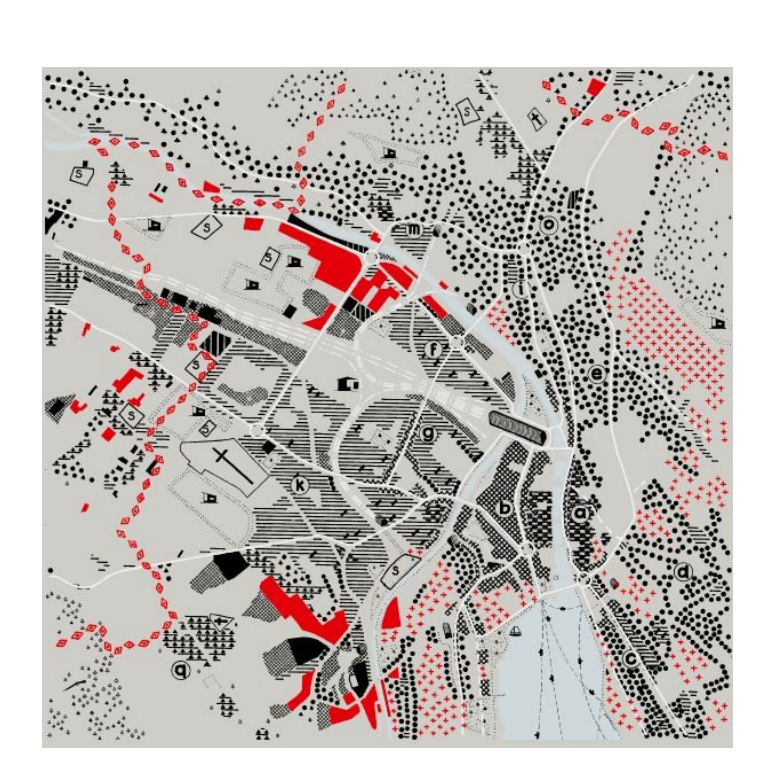

**THOTH Publishers 2014, capa do livro "Atlas as a Functional City 2014.**

*"Cada sociedade tem ou teve sua própria forma de perceber e de produzir imagens espaciais"* **(Harley, pg 7, 1991).**

A oficina é voltada para a construção de mapas e leitura de dados que apoiem análises espaciais dos diversos trabalhos ao longo do curso de Arquitetura e Urbanismo. Para tanto, trará ferramentas de linguagem crítica-propositiva que auxiliem a leitura de espaços, desenvolvendo o olhar sobre formas de discurso alternativos e sua aplicação em cartografia. O seguinte curso se propõe a trazer, com o exercício da prática, a ferramenta de software livre QGIS como opção para manipular dados geoespaciais em forma de imagens.

#### **METODOLOGIA**

<u>rua general jardim, 65</u> 01223 011 vila buarque são paulo sp +55 11 3258 8108 ec.edu.br

# escola da cidade

O curso será dividido em dois módulos, contando com aulas expositivas e ateliês. Focando-se na apresentação do software livre de SIG (Sistema de Informação Geográfica) QGIS e auxiliares para a realização de mapas e produtos de apoio.

O primeiro ciclo se constitui de nove aulas que tratam das ferramentas necessárias para a produção básica de mapas e poderão ser aprofundadas caso a caso, conforme a construção dos trabalhos durante os ateliês. O segundo ciclo se desenvolve em atividades de pesquisa de casos, análise e debates, bem como consolidação de informações e produtos gráficos para construção de discursos.

O curso conta com o grupo de aulas gravadas que deverão ser acessadas para apreensão das ferramentas, as mesmas serão discutidas e desenvolvidas em sala de aula.

### **CRITÉRIO DE AVALIAÇÃO**

Conjunto de exercícios realizados em aula.

### **CONTEÚDO PROGRAMÁTICO**

### **Aula 1 - Discursos Cartográficos**

Introdução à história da cartografia atrelado aos conhecimentos gerais. Introdução ao uso da cartografia na arquitetura e no urbanismo, apresentação de mapas convencionais e não convencionais trazendo à luz possíveis discursos e construções neles apresentados.

## **Aula 2 – Exercício 01 - Leituras Pessoais e linguagem gráfica**

Discussões sobre elementos de importância e representação ao produzir um mapeamento, experimentação de linguagens, construção de discursos individuais em aula com desenvolvimento de pesquisa gráfica pessoal.

### **Aula 3 – Exercício 01 - Leituras Pessoais e linguagem gráfica**

Roda de conversa sobre estéticas e processos gráficos em mapeamentos.

### **Aula 4 – Exercício 01 - Leituras Pessoais e linguagem gráfica**

Construção de HUB conjunto, apresentação dos levantamentos feitos em sala de aula.

# escola da cidade

### **Aula 5 - O QGIS e sua manipulação básica**

Aproximação com a interface do programa, funcionalidades da ferramenta, noções de datum, SRC e projeções dentro do programa e organização do banco de dados.

Serão ainda apresentados os formatos de informações vetoriais e matriciais. A noção de simbologia no QGIS e a adição de camadas nos dois formatos acima apresentados. Ao fim da aula, serão exibidas referências de onde adquirir dados e consultar fontes para trabalhar no programa.

## **Aula 6 – Vetores e Rasters**

Apresentação de conceitos, exemplos de uso, espaço para dúvidas.

Georreferenciamento de imagens bitmap com emprego do georreferenciador GDAL. Apresentação aos webservices com a adição de informações WMS/WFS e conformação de arquivo local. **Exercício:** Será utilizada a ferramenta de recorte de imagem raster a partir de uma máscara, e representação simples com imagens raster. Aproximação da barra de processamento raster.

## **Aula 7 – Tabelas I, Datadriven e Rótulos**

Apresentação de conceitos, exemplos de uso, espaço para dúvidas. Aprofundamento sobre o funcionamento da tabela de atributos e edição simples.

**Exercício:** A partir da importação/criação de um arquivo de texto delimitado (.CSV), será efetuada união entre tabelas de atributos e aplicação de filtros de pesquisa.

### **Aula 8 – Compositor de Impressão**

Apresentação de conceitos e diferenças, exemplos de uso, espaço para dúvidas. Construção do compositor de impressão e especificações necessárias para composição de mapas convencionais em mídia impressa . Apresentação das extensões compatíveis ao QGIS.

## **Aula 9 – Workflow**

Atividade em conjunto com a sala: reconstrução do processo de trabalho na ferramenta.

### **Aula 10 – Estudos de casos - Pesquisas e Análises de Georreferenciamento**

Esta aula trará um olhar macro sobre pesquisas com georreferenciamento, compreendendo o campo de trabalho ao qual podem ser aplicadas.

# escola da cidade

### **Aula 11 – Estudos de casos - Pesquisas e Análises de Georreferenciamento**

Exercício: Levantamento de pesquisas em/com Georreferenciamento.

Devem ser notados quais são os produtos integrantes às pesquisas (Metadados, Database, produção gráfica, textual, etc) e como se estruturam internamente.

### **Aula 12 – Desenvolvimento**

Aula destinada aos trabalhos pessoais ou em grupos. Construção de Modelo Lógico e proposta de trabalho e calendário de atividades..

Ao final da aula os alunos apresentam as soluções e dificuldades para os colegas.

### **Aula 13 – Desenvolvimento**

Produto 1: apresentação de caminhos para levantamento das informações e/ou informações levantadas. Auxílio na sistematização, leitura de informações e conceituação.

### **Aula 14 – Desenvolvimento**

Produto 1: consolidação do produto, espaço para dúvidas e aprofundamento dos trabalhos.

### **Aula 15 – Desenvolvimento**

Produto 2: Construção da cartografia. Espaço para debate e dúvidas.

### **Aula 16 – Desenvolvimento**

Produto 2: Construção da cartografia. Espaço para debate e dúvidas.

### **Aula 17 – Desenvolvimento**

Produto 3: Finalização dos produtos complementares ao discurso.

### **Aula 18 – Entrega produtos finais**

Entrega final, apresentação dos trabalhos e metodologias utilizadas.

### **Aula 19 – Devolutiva**

Conversa sobre os trabalhos, devolutiva da atividade e semestre.

### **Aula 20 – Encerramento**

rua general jardim, 65 01223 011 vila buarque são paulo sp +55 11 3258 8108 ec.edu.br

## escola da cidade

Fechamento das atividades

#### **BIBLIOGRAFIA BÁSICA**

**MONMONIER, Mark.** How to Lie with Maps. Chicago, University of Chicago, 1991. **BROTTON, Jerry.** Uma História do Mundo em Doze Mapas. Rio de Janeiro, Editora Zahar, 2014. **ZIMBACK, Célia.** Cartografia. Botucatu, 2003.

#### **BIBLIOGRAFIA COMPLEMENTAR**

**IBGE**, Noções Básicas de Cartografia. Rio de Janeiro. IBGE, 130p.

**HARLEY**, John Brian. A nova história da Cartografia. O Correio da UNESCO , Rio de Janeiro, v. 19, n. 8,, 1991

**FONSECA**, Fernanda Padovesi. A inflexibilidade do espaço cartográfico, uma questão para a geografia: análise das discussões sobre o papel da cartografia. Universidade de São Paulo, São Paulo 2004

### **OUTRAS FONTES DE CONSULTA**

**Geosampa** - Base de consulta de dados geoespaciais para o município de São Paulo:

*http:/ geosampa.prefeitura.sp.gov.br*

**FOREST-GIS** - Compilado de links e informações GIS para download:

### *http:/ [forest-gis.com/download-de-shapefiles/](http://forest-gis.com/download-de-shapefiles/)*

**CEM** - Centro de Estudos da Metrópole - Núcleo de estudos da FFLCH que contém dados

geoespaciais para o estado de São Paulo e RMSP: *http:/ [web.fflch.usp.br/centrodametropole/](http://web.fflch.usp.br/centrodametropole/)*

**INDE** - Infraestrutura Nacional de Dados Espaciais - Catálogo nacional de metadados geoespaciais:

*http:/ [www.metadados.inde.gov.br/geonetwork/srv/por/home](http://www.metadados.inde.gov.br/geonetwork/srv/por/home)*

**USGS** - Agência de pesquisa geográfica do Estado americano - Conteúdo educativo para concepção de mapas nos EUA ou globais - *https:/ [education.usgs.gov/lessons/geospatialwebsites.html](https://education.usgs.gov/lessons/geospatialwebsites.html)*

# escola da cidade

**SIURB/RIO** - Dados Geográficos Abertos da Prefeitura da Cidade do Rio de Janeiro

*http:/ [portalgeo-pcrj.opendata.arcgis.com/](http://portalgeo-pcrj.opendata.arcgis.com/)*

**BHMAPS** - Base de dados da cidade de Belo Horizonte

*http:/ [bhmap.pbh.gov.br/v2/home.html](http://bhmap.pbh.gov.br/v2/home.html)*

**Informs/Conder** - Sistema de Informações Geográficas Baiano

*https:/ [www.informs.conder.ba.gov.br/sistemas-informacao-geografica/](https://www.informs.conder.ba.gov.br/sistemas-informacao-geografica/)*

**UNIVESP:** História: A história da cartografia e a importância dos mapas - Paulo Miceli - PGM 18

*https:/ www.youtube.com/watch?v=Ls-DTif6QKg&list=WL&index=5&t=2s*